**2**

**4**

**6**

#### **Memory Allocation I** CSE 351 Autumn 2017

**Instructor:** Justin Hsia

#### **Teaching Assistants:**

Lucas Wotton Michael Zhang Parker DeWilde Ryan Wong Sam Gehman Sam Wolfson Savanna Yee Vinny Palaniappan

## **Administrivia**

- Lab 4 due tonight
- Homework 5 due Friday
- Lab 5 (on Mem Alloc) released tomorrow, due 12/8

L24: Memory Allocation I CSE351, Autumn 2017

L24: Memory Allocation I CSE351, Autumn 2017

**int** array[1024]; **void** foo(**int** n) { **int** tmp; **int** local\_array[n];

- **Final Exam:** Wed, 12/13, 12:30‐2:20pm in KNE 120
	- **Same seating arrangements as last time**
- Review Session: Mon, 12/11, 5-8pm in EEB 105
- Cumulative (midterm clobber policy applies)
- You get TWO double-sided handwritten 8.5×11" cheat sheets
	- Recommended that you reuse or remake your midterm cheat sheet

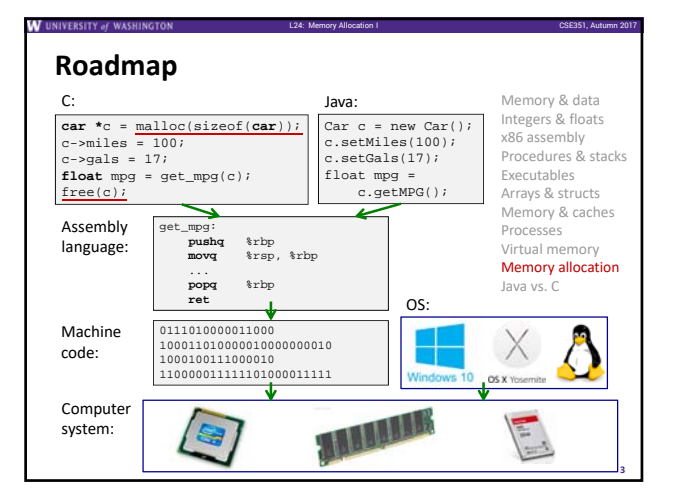

L24: Memory Allocation I CSE351, Autumn 2017

# **Multiple Ways to Store Program Data**

#### Static global data

- *Fixed size* at compile‐time Entire *lifetime of the program*  (loaded from executable)
- Portion is read-only
- (e.g. string literals) **int\*** dyn = (**int\***)malloc(n\*sizeof(**int**));

}

## Stack‐allocated data

- **Local/temporary variables** • *Can* be dynamically sized (in some versions of C)
- *Known lifetime* (deallocated on return)
- **Dynamic (heap) data**
	- Size known only at runtime (i.e. based on user-input)
	- Lifetime known only at runtime (long-lived data structures)

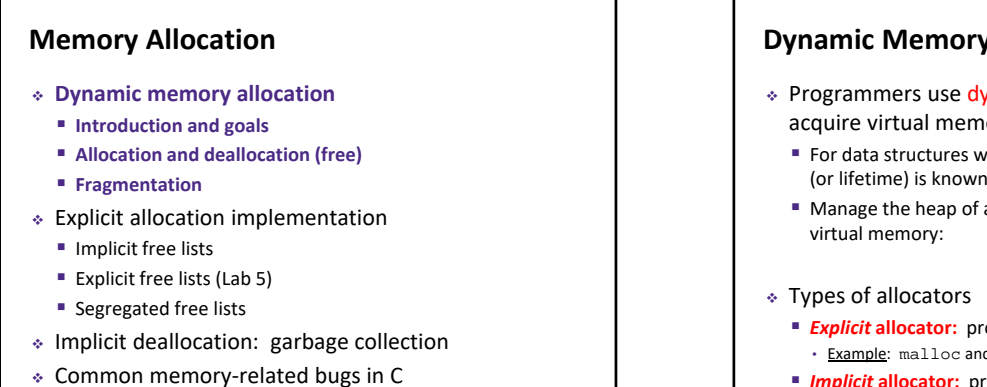

**5**

L24: Memory Allocation I CSE351, Autumn 2017

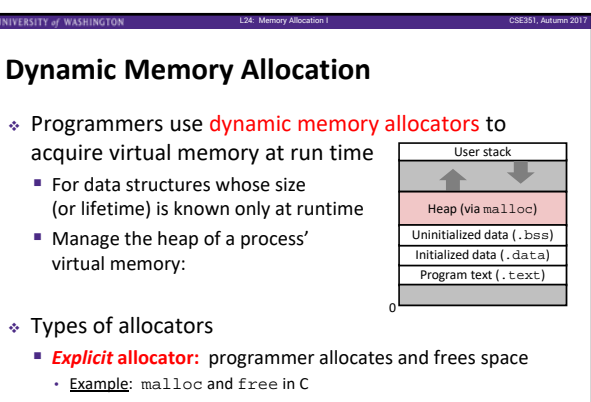

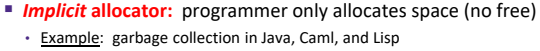

## **Dynamic Memory Allocation**

- Allocator organizes heap as a collection of variable‐ sized *blocks*, which are either *allocated* or *free*
	- Allocator requests pages in the heap region; virtual memory hardware and OS kernel allocate these pages to the process
	- Application objects are typically smaller than pages, so the allocator manages blocks *within* pages

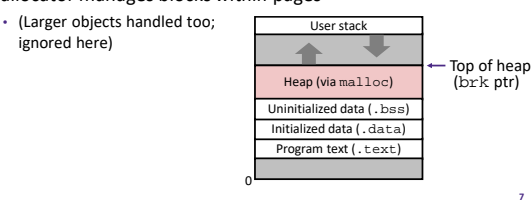

L24: Memory Allocation I CSE351, Autumn 2017

L24: Memory Allocation I CSE351, Autumn 2017

L24: Memory Allocation I CSE351, Autumn 2017

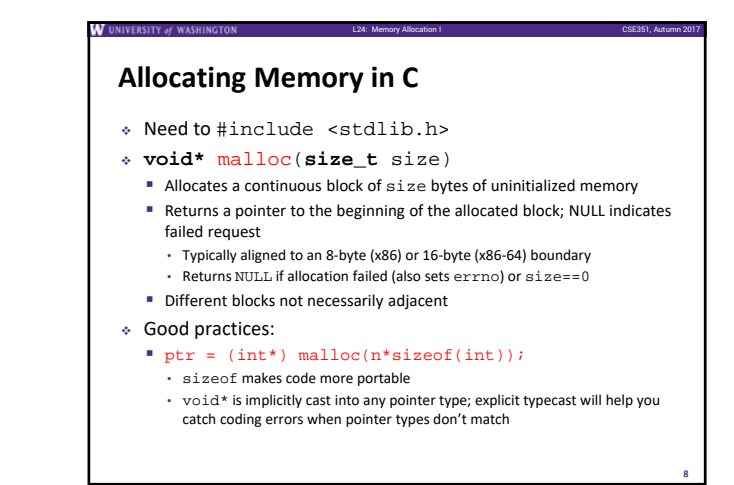

## **Allocating Memory in C**

ignored here)

- Need to #include <stdlib.h>
- **void\*** malloc(**size\_t** size)
	- Allocates a continuous block of size bytes of uninitialized memory Returns a pointer to the beginning of the allocated block; NULL indicates failed request
		- Typically aligned to an 8‐byte (x86) or 16‐byte (x86‐64) boundary
		- Returns NULL if allocation failed (also sets errno) or size==0
	- Different blocks not necessarily adjacent
- Related functions:
	- **void\*** calloc(**size\_t** nitems, **size\_t** size) • "Zeros out" allocated block
	- **void\*** realloc(**void\*** ptr, **size\_t** size)
	- Changes the size of a previously allocated block (if possible)
	- **void\*** sbrk(**intptr\_t** increment)
	- Used internally by allocators to grow or shrink the heap **<sup>9</sup>**

## **Freeing Memory in C**

- Need to #include <stdlib.h>
- **void** free(**void\*** p)
	- Releases whole block pointed to by  $p$  to the pool of available memory **Pointer** p must be the address *originally* returned by  $m/c$ /realloc

L24: Memory Allocation I CSE351, Autumn 2017

**10**

- (i.e. beginning of the block), otherwise throws system exception Don't call free on a block that has already been released or on NULL
- 

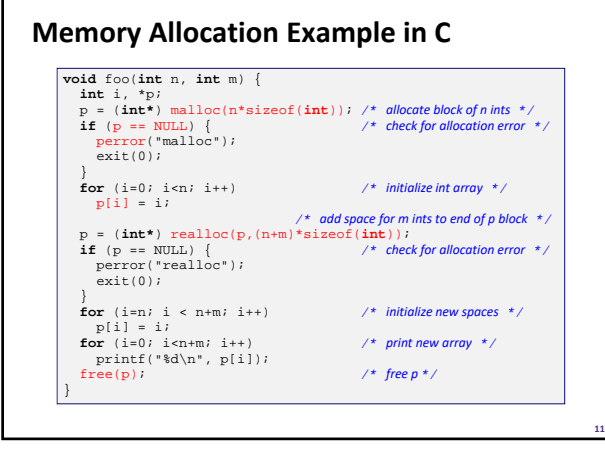

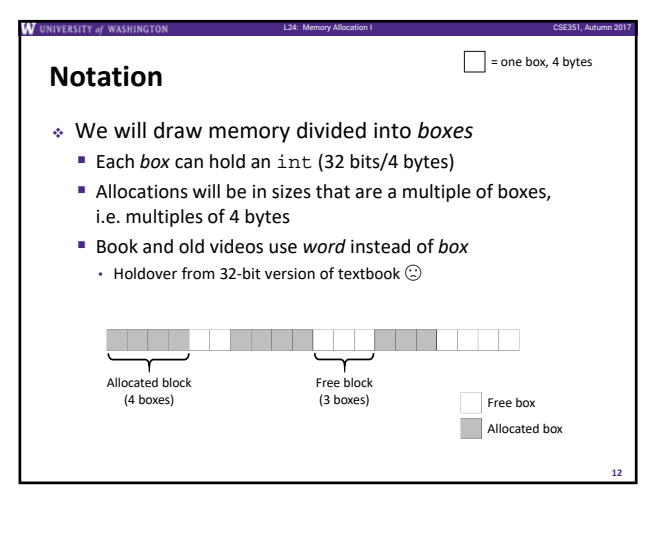

**14**

**16**

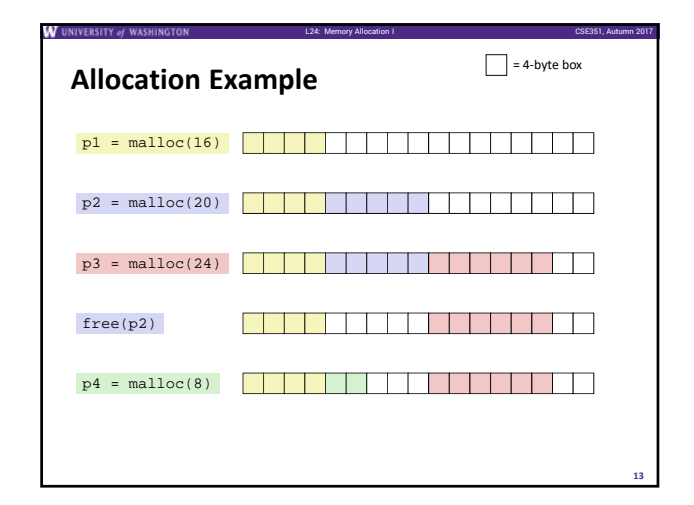

### **Implementation Interface**

### **Applications**

■ Can issue arbitrary sequence of malloc and free requests

L24: Memory Allocation I CSE351, Autumn 2017

L24: Memory Allocation I CSE351, Autumn 2017

- **Must never access memory not currently allocated Must never free memory not currently allocated** 
	- Also must only use free with previously malloc'ed blocks

#### **Allocators**

- Can't control number or size of allocated blocks
- **Must respond immediately to malloc**
- **Must allocate blocks from free memory**
- Must align blocks so they satisfy all alignment requirements
- Can't move the allocated blocks

### **Performance Goals**

 **Goals:** Given some sequence of malloc and free requests  $R_0, R_1, ..., R_k, ..., R_{n-1}$ , maximize throughput and peak memory utilization

L24: Memory Allocation I CSE351, Autumn 2017

L24: Memory Allocation I CSE351, Autumn 2017

**15**

**17**

**These goals are often conflicting** 

#### **1) Throughput**

- Number of completed requests per unit time
- **Example:** 
	- If 5,000 malloc calls and 5,000 free calls completed in 10 seconds, then throughput is 1,000 operations/second

## **Performance Goals**

- $\triangleq$  **Definition:** Aggregate payload  $P_k$ 
	- malloc(p) results in a block with a *payload* of p bytes
	- After request  $R_k$  has completed, the *aggregate payload*  $P_k$ is the sum of currently allocated payloads
- $\triangleq$  **Definition:** *Current heap size*  $H_k$ 
	- Assume  $H_k$  is monotonically non-decreasing • Allocator can increase size of heap using sbrk

### **2) Peak Memory Utilization**

- Defined as  $U_k = \frac{\max P_i}{H_k}$  after  $k+1$  requests
- Goal: maximize utilization for a sequence of requests
- Why is this hard? And what happens to throughput?

## **Fragmentation**

- Poor memory utilization is caused by *fragmentation* **Sections of memory are not used to store anything useful,** but cannot satisfy allocation requests
	- Two types: *internal* and *external*
- **Recall:** Fragmentation in structs
	- Internal fragmentation was wasted space *inside* of the struct (between fields) due to alignment
	- External fragmentation was wasted space *between* struct instances (e.g. in an array) due to alignment
- Now referring to wasted space in the heap *inside* or *between* allocated blocks

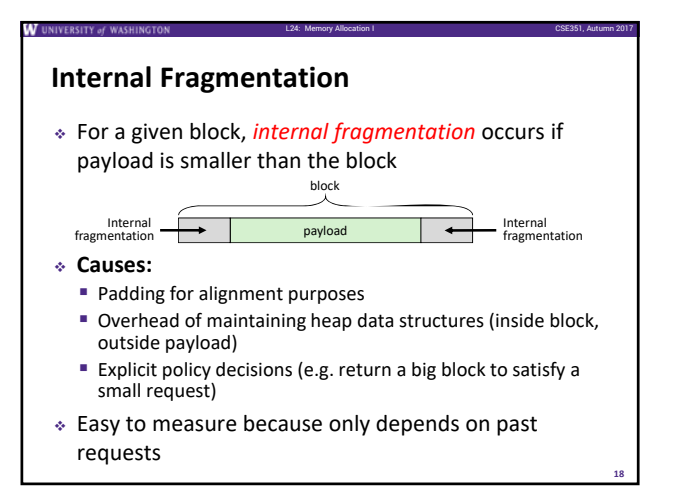

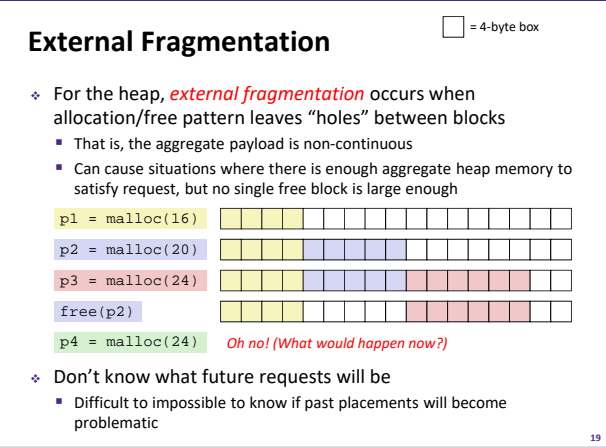

L24: Memory Allocation I CSE351, Autumn 2017

L24: Memory Allocation I CSE351, Autumn 2017

**21**

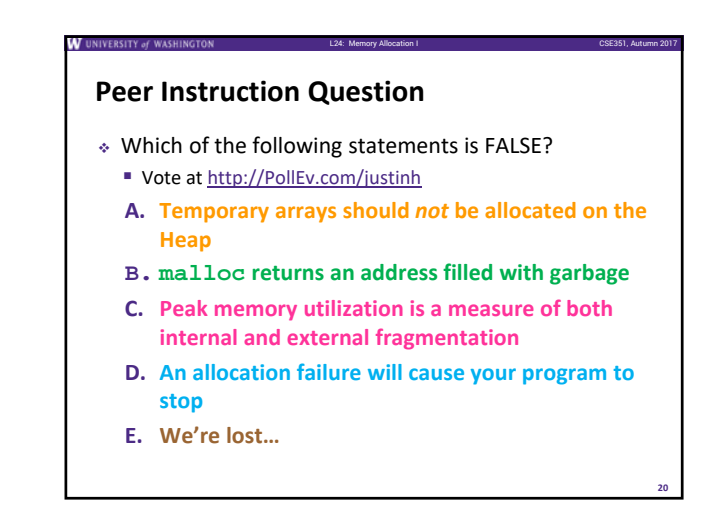

### **Implementation Issues**

- How do we know how much memory to free given just a pointer?
- How do we keep track of the free blocks?
- How do we pick a block to use for allocation (when many might fit)?
- What do we do with the extra space when allocating a structure that is smaller than the free block it is placed in?
- How do we reinsert a freed block into the heap?

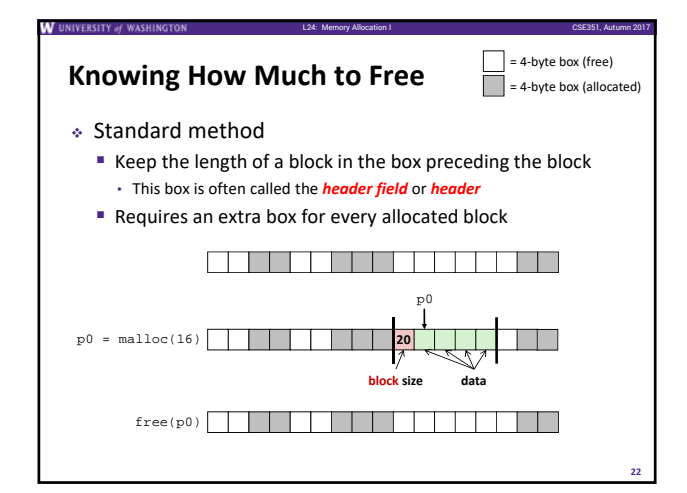

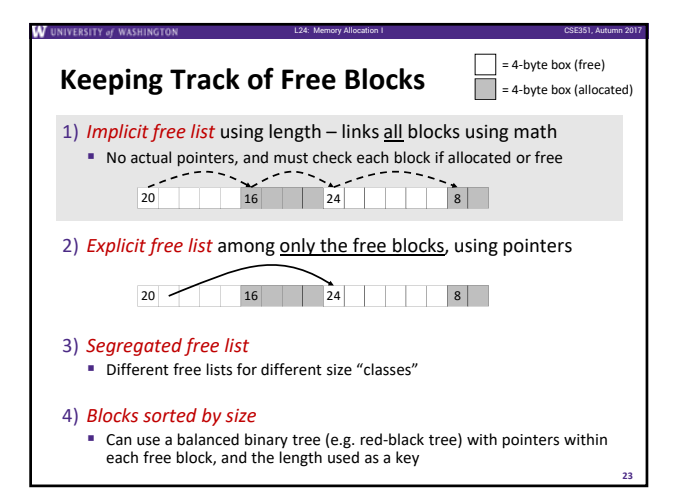

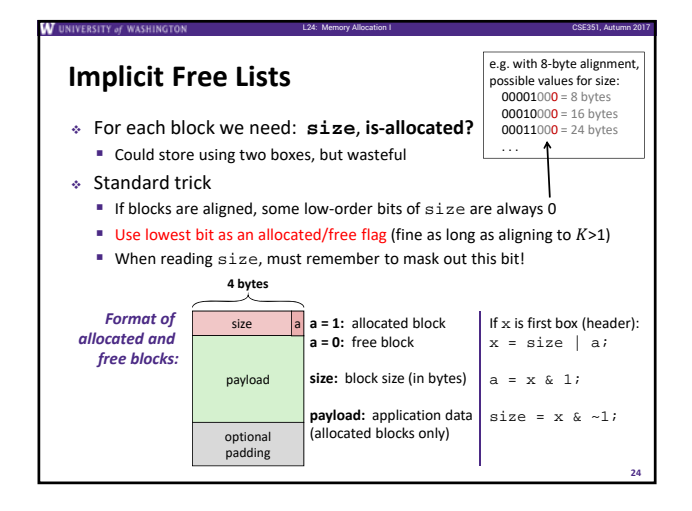

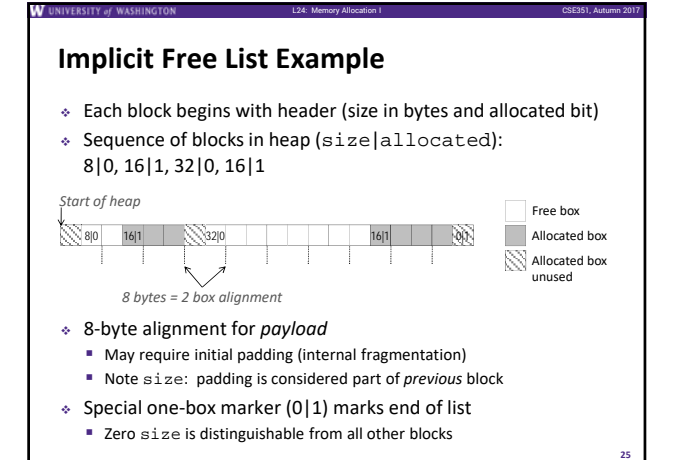

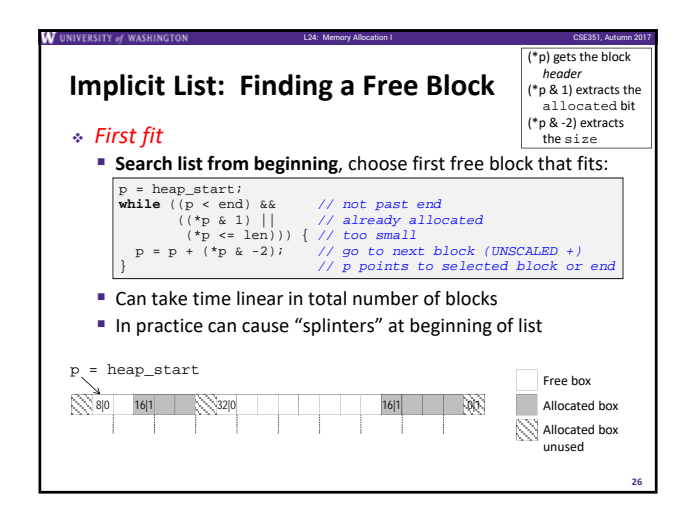

## **Implicit List: Finding a Free Block**

#### *Next fit*

 Like first‐fit, but **search list starting where previous search finished**

L24: Memory Allocation I CSE351, Autumn 2017

**27**

- Should often be faster than first-fit: avoids re-scanning unhelpful blocks
- Some research suggests that fragmentation is worse

#### *Best fit*

- Search the list, choose the *best* free block: large enough AND with fewest bytes left over
- Keeps fragments small—usually helps fragmentation
- Usually worse throughput

#### **Peer Instruction Question** Which allocation strategy and requests remove *external* fragmentation in this Heap? B3 was the last fulfilled request. ■ http://PollEv.com/justinh **Best‐fit: (A) malloc(50), malloc(50) First‐fit: (B) malloc(50), malloc(30) Next‐fit: (C) malloc(30), malloc(50) Next‐fit: (D)**  $B1$ B3  $10$  B<sub>2</sub> 10 50 50 50 30 payload size

**malloc(50), malloc(30)**

Start of heap

**28**

L24: Memory Allocation I CSE351, Autumn 2017